# Hidato - categorie 4

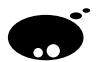

## Opgave

Hidato is een puzzel waarbij je een rooster moet invullen met getallen  $1 \ldots n$ met als beperking dat opeenvolgende getallen in aangrenzende (horizontaal, verticaal of diagonaal) hokjes geplaatst moeten worden. Een aantal getallen zijn reeds ingevuld; deze garanderen dat er exact één oplossing is. De opdracht bestaat erin om deze oplossing te vinden.

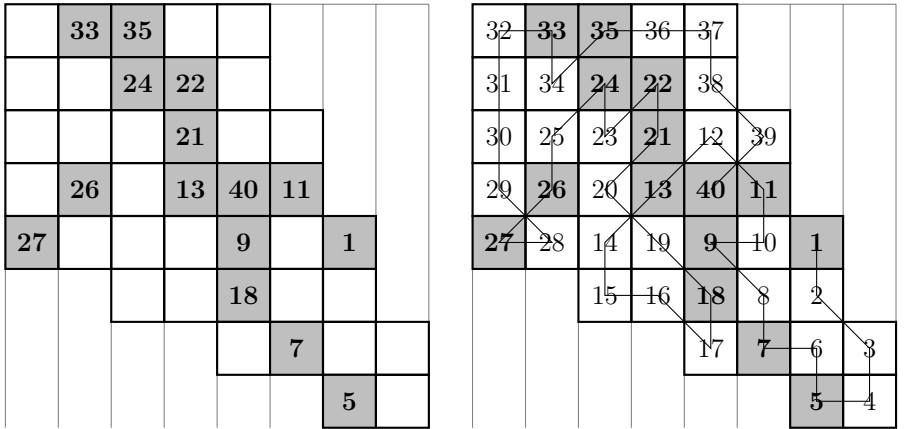

### Invoer

De eerste regel bevat het aantal testgevallen. Per testgeval is er een regel die de grootte van het (rechthoekig) rooster specificeert, nl. de breedte b en de hoogte  $h$ , gescheiden door één spatie. Hierop volgen  $h$  regels, elk bestaande uit  $b$  door één spatie gescheiden "tokens". Er zijn verschillende soorten tokens:

- Een getal geeft aan dat het corresponderende hokje dit getal bevat.
- Een . geeft aan dat het getal in dit hokje gezocht moet worden.
- Een x geeft aan dat dit hokje niet deel uitmaakt van de puzzel: dit is nodig om niet-rechthoekige roosters voor te stellen.

$$
n \times \begin{bmatrix} n \\ b h \\ t_{1,1} & t_{2,1} & \dots & t_{b,1} \\ t_{1,2} & t_{2,2} & \dots & t_{b,2} \\ \vdots & \vdots & \ddots & \vdots \\ t_{1,h} & t_{2,h} & \dots & t_{b,h} \end{bmatrix}
$$

Hoeveel en welke getallen gegeven worden per testcase is random; het is wel zo dat de gegeven getallen altijd voldoende zijn om een unieke oplossing te garanderen.

#### Uitvoer

Voor elk testgeval in de invoer moet je de volgende regels uitvoeren: voor een rooster met grootte  $b \times h$ , moeten h regels volgen met elk  $b + 1$  tokens, van elkaar gescheiden door één spatie. Het eerste token op elke regel is telkens hetzelfde, nl. de index van het testgeval, waarbij het eerste testgeval index 1 heeft. De overige b tokens vormen hetzelfde raster als in de invoer, maar de . tokens zijn vervangen door getallen.

$$
n \times \left[\begin{array}{cccccc} i dx & t_{1,1} & t_{2,1} & \dots & t_{b,1} \\ i dx & t_{1,2} & t_{2,2} & \dots & t_{b,2} \\ \vdots & \vdots & \vdots & \ddots & \vdots \\ i dx & t_{1,h} & t_{2,h} & \dots & t_{b,h} \end{array}\right]
$$

Let op! Zorg ervoor dat je uitvoer geen overbodige tekens bevat, bijvoorbeeld een spatie op het einde van een regel of een lege regel op het einde van de uitvoer. Dat zorgt er immers voor dat je uitvoer als foutief wordt beschouwd.

#### Voorbeeld

Invoer

```
2
8 8
. 33 35 . . x x x
. . 24 22 . x x x
. . . 21 . . x x
. 26 . 13 40 11 x x
27 . . . 9 . 1 x
x x . . 18 . . x
x x x x . 7 . .
x x x x x x 5 .
8 9
. . 3 . . . . .
x x x x x x x .
. . . . . . . .
. x x x x x x x
. . . . . . . .
x x x x x x x .
. . . . . . . .
. x x x x x x x
. . . . . . . .
```
#### Uitvoer